# TCP / IP The protocol of the Internet.

#### TCP/IP

- Created in the 1970s by The Defense Research Project Agency (DARPA)
	- ARPANET
- ARPANET was a WAN the preceded the Internet
- TCP/IP was designed to be Robust
	- Traffic could be rerouted if there was a failure in the network

## TCP/IP

●

- The protocol "sits" on top of an underlying Data Link protocol
	- IP Protocol is OSI Layer 3
	- Ethernet Frames are Layer 2

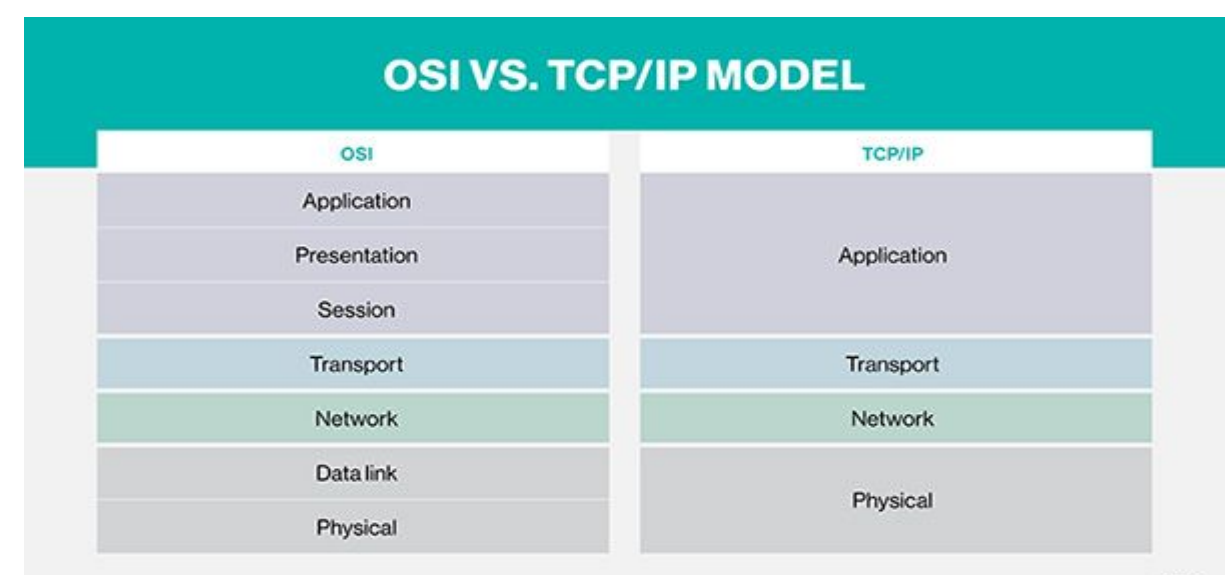

**CONTICHTAGET ALL BOATS RISENIO TechTarget** 

- IP Internet Protocol
- Network Layer Protocol
- Layer 3 Protocol (OSI)
- Provides Fragmentation and reassembly of datagrams and error reporting.
- Best Effort Service
	- $\circ$  Loss
	- Reordering
	- Duplication
	- Delay
- IP Packets are delivered to the host (Not to the application)

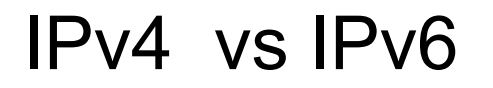

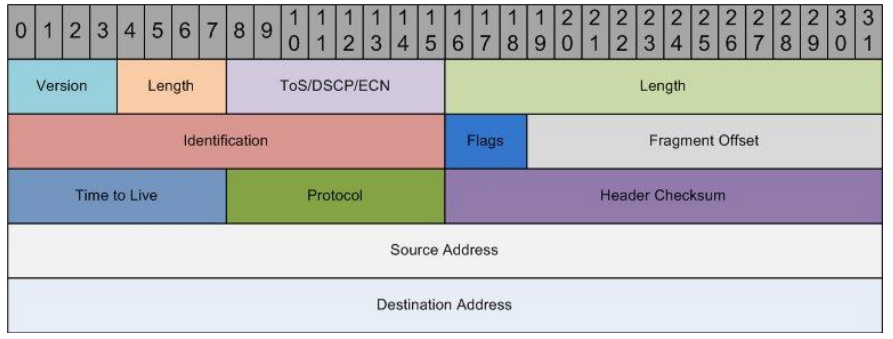

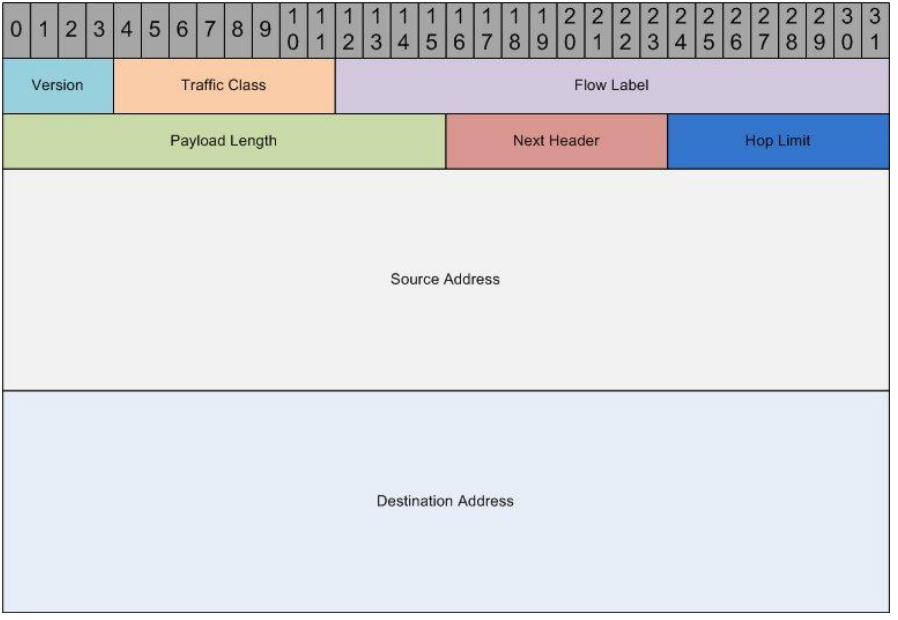

## IP Address

- All hosts on the internet have at least one IP Address
	- The IP Address Identifies the host interface
	- A host may have more than one interface
- The addresses are typically presented in dotted decimal notation
	- a.b.c.d
	- $\circ$  192.168.1.1
- The maximum address length is 32 bits (4 bytes or 4 octets)
- $\bullet$  32 bit address length means there are  $2^{32}$  possible addresses
	- 4,294,967,296
	- Some blocks are reserved for private addresses (~18 Million)
	- Multicast addresses ~270 Million

# Host Address Assignments

#### ● Static

- Manually assigned by user or administration
- Need to keep track of what addresses have been assigned
- Best for servers
- Dynamic
	- Automatically assigned at boot type
	- DHCP
		- **Dynamic Host Configuration Protocol**
	- Machine requests an address from DHCP server at boot time
	- DHCP server assigns and keeps track of assigned IP Addresses
		- Provides information necessary from computer to operate on the network
	- Lease Time is the amount of time a computer can keep the address before it must be renewed.
		- Shorter lease times are better on networks with transient users (ie guest networks)

# DHCP

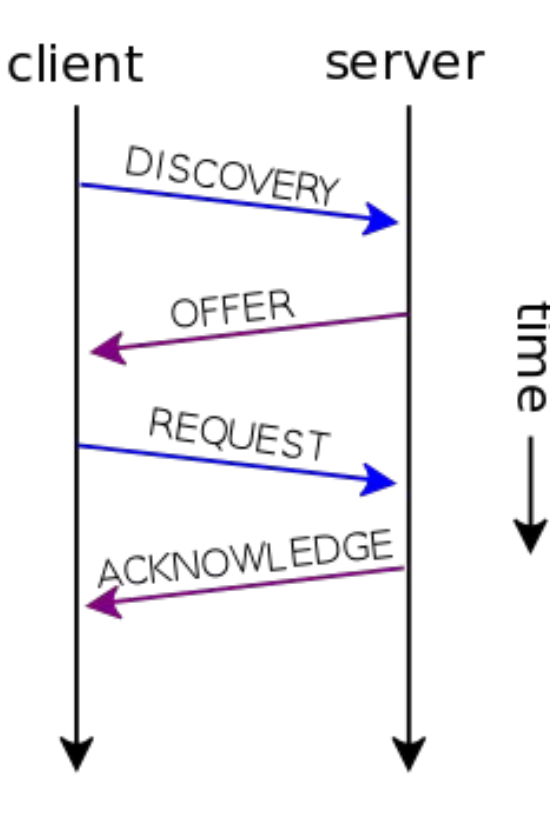

- Client machine sends a broadcast discover request on the LAN
- Server responds to client with an offer of an IP Address.
- Client sends a request back to the offering server for the IP Address
- DHCP Server responds with an Acknowledgment
- DHCP Servers listen on port 67 and respond on port 68
- At OSI layer 3 the requests and offers are broadcast.
- At layer 2, the offer is Unicast

# Default Gateway or Router

- The default gateway is the router that connects your network to other networks.
- On your iPad the default gateway is a setting called router

#### An IP Network

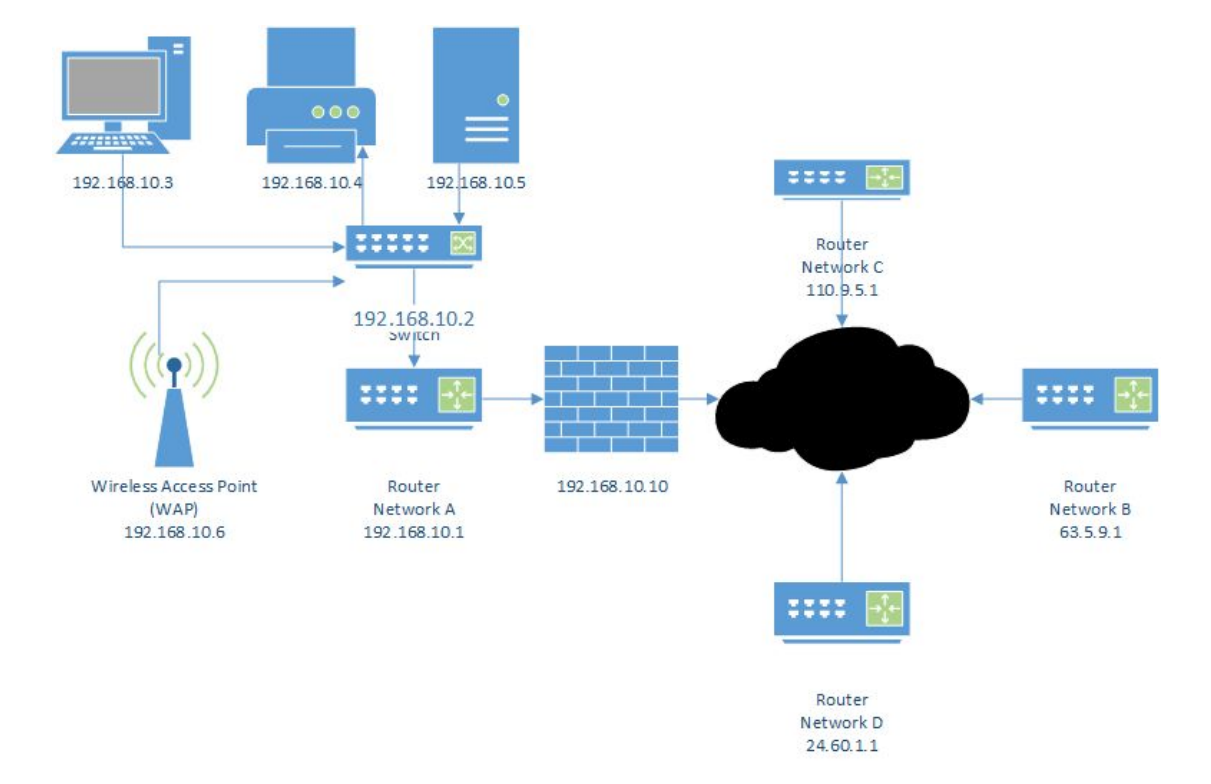

#### Common Tools ipconfig / ifconfig ● Use to determine IP address on computer / host

- ipconfig Windows
- ifconfig Most other Operating Systems
- Can you find the IP address on your iPad?
	- Take a picture of your iPad IP settings at school
	- Take a picture of your iPad IP settings at home
	- Submit them.

## IP Address Subnet

- An IP address contains two parts:
	- The high order bits are the Network Address
	- The Low order bits are the Host
		- Each computer or device is a host
- The original design of IPv4 permitted a maximum of 256 network identifiers.
- The system was redesigned to have "Network Classes" or Classful **Networking** 
	- Subnet Mask
		- Class A 255.0.0.0 (/8)
		- Class B 255.255.0.0 (/16)
		- Class C 255.255.255.0 ( $/24$ )
		- Class D Reserved for Multiclass Addresses (224.0.0.0 239.0.0.0)
		- Class E Reserved (240.0.0.0)/4
- IP Address 255.255.255.255 -> Broadcast Address

# IP Address Subnet

# -It's about the bits

- The subnet mask setting is used to filter out the network from the host
	- 255.255.255.0 Subnet Mask
	- 192.168.10.100 IP Address
	- X.X.X.Y
	- Since all of the bits in the first 3 parts of the address are filtered out by the subnet mask They are the Network Identifier - 192.168.10
	- The Host Identifier is 100
- What is the IP address of your computer?
- What is the Subnet Mask of your computer?
	- ipconfig Windows
	- ifconfig Unix / Linux

#### <http://www.subnet-calculator.com/>

#### A quick look at your subnet mask

255.255.224.0

#### **1111 1111 . 1111 1111 . 1110 0000 . 0000 0000**

 **N N S H H** 

**There are 8 possible subnets where the mask matches the hosts**

#### **starting with:**

**000 - 192.168.0.0 - 192.168.31.255**

**001 - 192.168.32.0 - 192.168.63.255** 

**010 - 192.168.64.0 - 192.168.95.255** 

**011 - 192.168.96.0 - 192.168.127.255**

**100 - 192.168.128.0 - 192.168.159.255**

**101 - 192.168.160.0 -192.168.191.255**

# Common Tools Ping / Tracert / traceroute

- Ping sends an ICMP message to a remote host to "test" if it is there.
	- Try "ping [www.google.com](http://www.google.com)"

- TraceRt / traceroute
	- determines the path traffic will take to get to a remote host
	- try "tracert [www.google.com"](http://www.google.com)
- Some systems block ICMP messages and although the server is there, you may not get a response.

## DNS

- Domain Name System
- Telephone Directory of the Internet
- Used to resolve and internet host name to an IP Address
- $\bullet$  [www.kellenberg.org](http://www.kellenberg.org) = 107.20.218.54
- DNS is on Port 53

# Tools - nslookup

- Open a command prompt and type nslookup
	- set type=A
		- A is a host record
		- kellenberg.org
		- [www.kellenberg.org](http://www.kellenberg.org)
		- kmhs-media
			- Try this at home?
			- What is the IP Address when you try at home?
	- set type=mx
		- mx is Mail Exchanger the server that processes email
		- look up kellenberg.org mx record

# IP / DHCP / DNS

- We've covered three protocols so far
	- IP
		- Internet Protocol Layer 3 on the OSI model (layer two on the TCP/IP Model)
	- DNS
		- Domain Name System
		- Resolves Host Names to IP Addresses
		- DNS Servers Listen on Port 53
	- DHCP
		- Dynamic Host Configuration Protocol
		- Clients are automatically assigned an IP Address

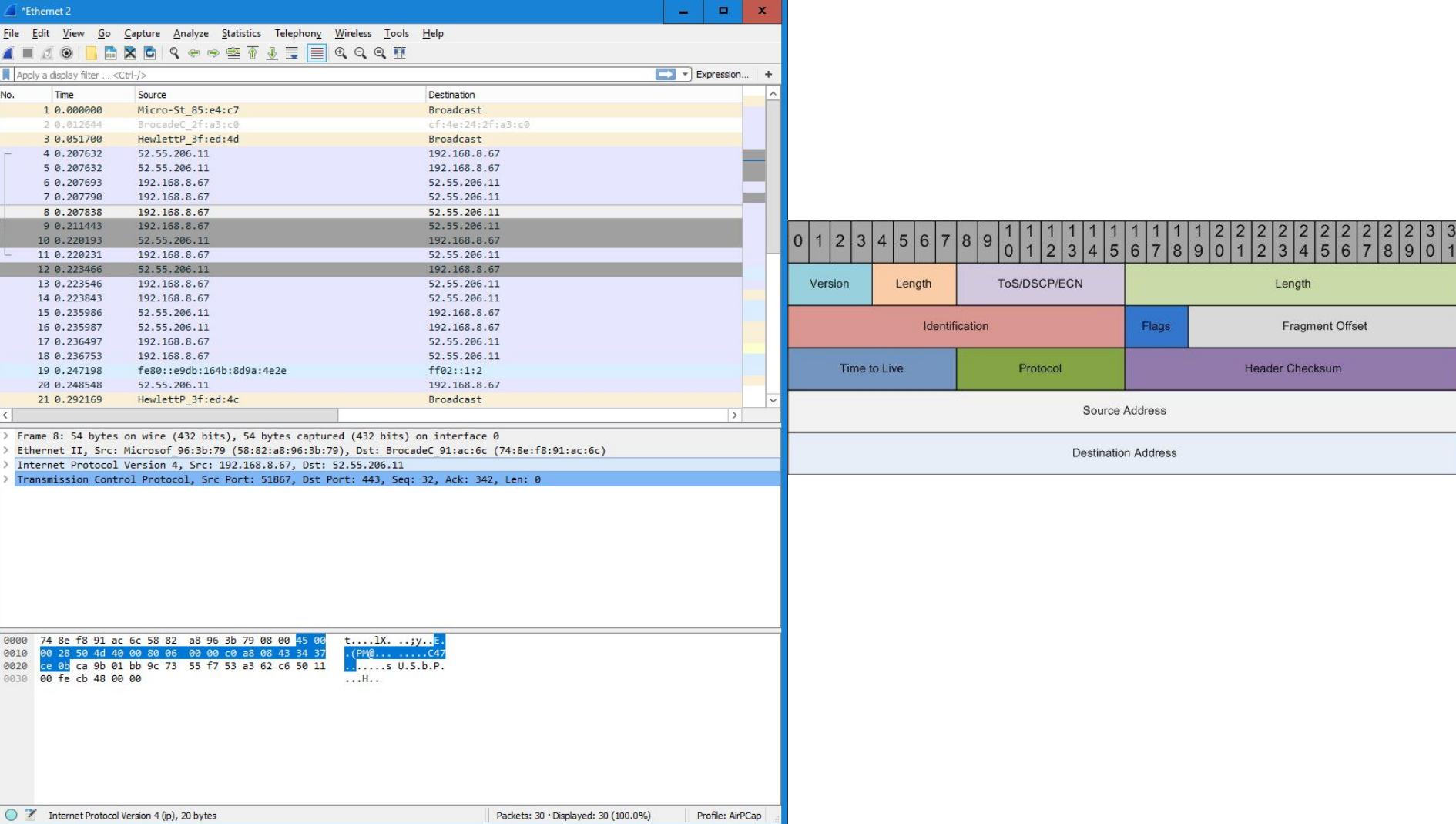

## **Netstat**

- Netstat is a command we issue to see what sessions are open on our computer as well as what ports processes are listening on
	- netstat
	- netstat -a
	- netstat -o

There's no place like 127.0.0.1

#### Remember - IP Packets

- IP Internet Protocol
- Network Layer Protocol
- Layer 3 Protocol (OSI)
- Provides Fragmentation and reassembly of datagrams and error reporting.
- Best Effort Service
	- $\circ$  Loss
	- Reordering
	- Duplication
	- Delay
- IP Packets are delivered to the host (Not to the application)

#### Now we need to move data

Transport Protocols on top of IP (Layer 4 of OSI Model)

- User Datagram Protocol (UDP)
	- Data Checksum
	- Best-Effort
- Transmission Control Protocol (TCP)
	- Data Checksum
	- Reliable byte-stream delivery
	- Flow and Congestion Control

#### Ports

- Ports identify the destination Application of the packets / datagram
- A host may have several applications listening on different ports
	- Two applications may not listen on same port
- Port is a 16 bit (2 byte) identifier in the TCP or UDP header
	- $\circ$  port 0 65535
- Well Known Ports
	- 25 SMTP eMail
	- $\circ$  80 http www
	- 443 https secure www
	- $\circ$  23 Telnet
	- https://en.wikipedia.org/wiki/List\_of\_TCP\_and\_UDP\_port\_numbers

## Netstat - Review

- Netstat is a command we issue to see what sessions are open on our computer as well as what ports processes are listening on
	- netstat
	- netstat -a
	- netstat -o

- [https://en.wikipedia.org/wiki/List\\_of\\_TCP\\_and\\_UDP\\_port\\_numbers](https://en.wikipedia.org/wiki/List_of_TCP_and_UDP_port_numbers)
	- Netstat -a > netstat.txt
	- Use the list of well known ports, identify all ports under 3000
	- Submit via eBackpack